Rhino 3d Tutorials For [Beginners](http://m.inmanuals.com/go.php?q=Rhino 3d Tutorials For Beginners) >[>>>CLICK](http://m.inmanuals.com/go.php?q=Rhino 3d Tutorials For Beginners) HERE<<<

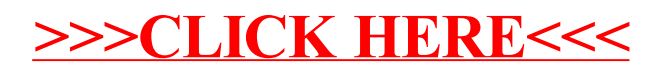